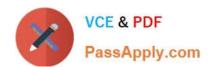

# PCNSA<sup>Q&As</sup>

Palo Alto Networks Certified Network Security Administrator

# Pass Palo Alto Networks PCNSA Exam with 100% Guarantee

Free Download Real Questions & Answers PDF and VCE file from:

https://www.passapply.com/pcnsa.html

100% Passing Guarantee 100% Money Back Assurance

Following Questions and Answers are all new published by Palo Alto Networks Official Exam Center

- Instant Download After Purchase
- 100% Money Back Guarantee
- 365 Days Free Update
- 800,000+ Satisfied Customers

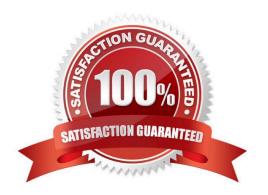

## https://www.passapply.com/pcnsa.html 2024 Latest passapply PCNSA PDF and VCE dumps Download

### **QUESTION 1**

| How many zones can an interface be assigned with a Palo Alto Networks firewall?                                                                                                    |
|----------------------------------------------------------------------------------------------------|
| A. two                                                                                                    |
| B. three                                                                                                    |
| C. four                                                                                                    |
| D. one                                                                                                    |
| Correct Answer: D                                                                                                    |
|                                                                                                    |
| QUESTION 2                                                                                                    |
| An administrator is creating a Security policy rule and sees that the destination zone is grayed out. While creating the rule, which option was selected to cause this?                                                                                                    |
| A. Interzone                                                                                                    |
| B. Source zone                                                                                                    |
| C. Universal (default)                                                                                                    |
| D. Intrazone                                                                                                    |
| Correct Answer: D                                                                                                    |
| In Intrazone security rules, no destination zone can be specified                                                                                                    |
|                                                                                                    |
| QUESTION 3                                                                                                    |
| An administrator receives a global notification for a new malware that infects hosts. The infection will result in the infected host attempting to contact a command-and-control (C2) server. Which two security profile components will detect and prevent this threat after the firewall\\'s signature database has been updated? (Choose two.) |
| A. vulnerability protection profile applied to outbound security policies                                                                                                    |
| B. anti-spyware profile applied to outbound security policies                                                                                                    |
| C. antivirus profile applied to outbound security policies                                                                                                    |
| D. URL filtering profile applied to outbound security policies                                                                                                    |
| Correct Answer: BC                                                                                                    |
|                                                                                                    |

### https://www.passapply.com/pcnsa.html 2024 Latest passapply PCNSA PDF and VCE dumps Download

#### **QUESTION 4**

An administrator is troubleshooting traffic that should match the interzone-default rule. However, the administrator doesn\\'t see this traffic in the traffic logs on the firewall. The interzone-default was never changed from its default configuration.

Why doesn\\'t the administrator see the traffic?

- A. Logging on the interzone-default policy is disabled.
- B. Traffic is being denied on the interzone-default policy.
- C. The Log Forwarding profile is not configured on the policy.
- D. The interzone-default policy is disabled by default.

Correct Answer: A

#### **QUESTION 5**

What is the main function of Policy Optimizer?

- A. reduce load on the management plane by highlighting combinable security rules
- B. migrate other firewall vendors\\' security rules to Palo Alto Networks configuration
- C. eliminate "Log at Session Start" security rules
- D. convert port-based security rules to application-based security rules

Correct Answer: D

Reference: https://docs.paloaltonetworks.com/pan-os/9-0/pan-os-new-features/app-id-features/policy-optimizer.html

PCNSA PDF Dumps

**PCNSA Practice Test** 

**PCNSA Exam Questions**